## **Digital Publications Center**

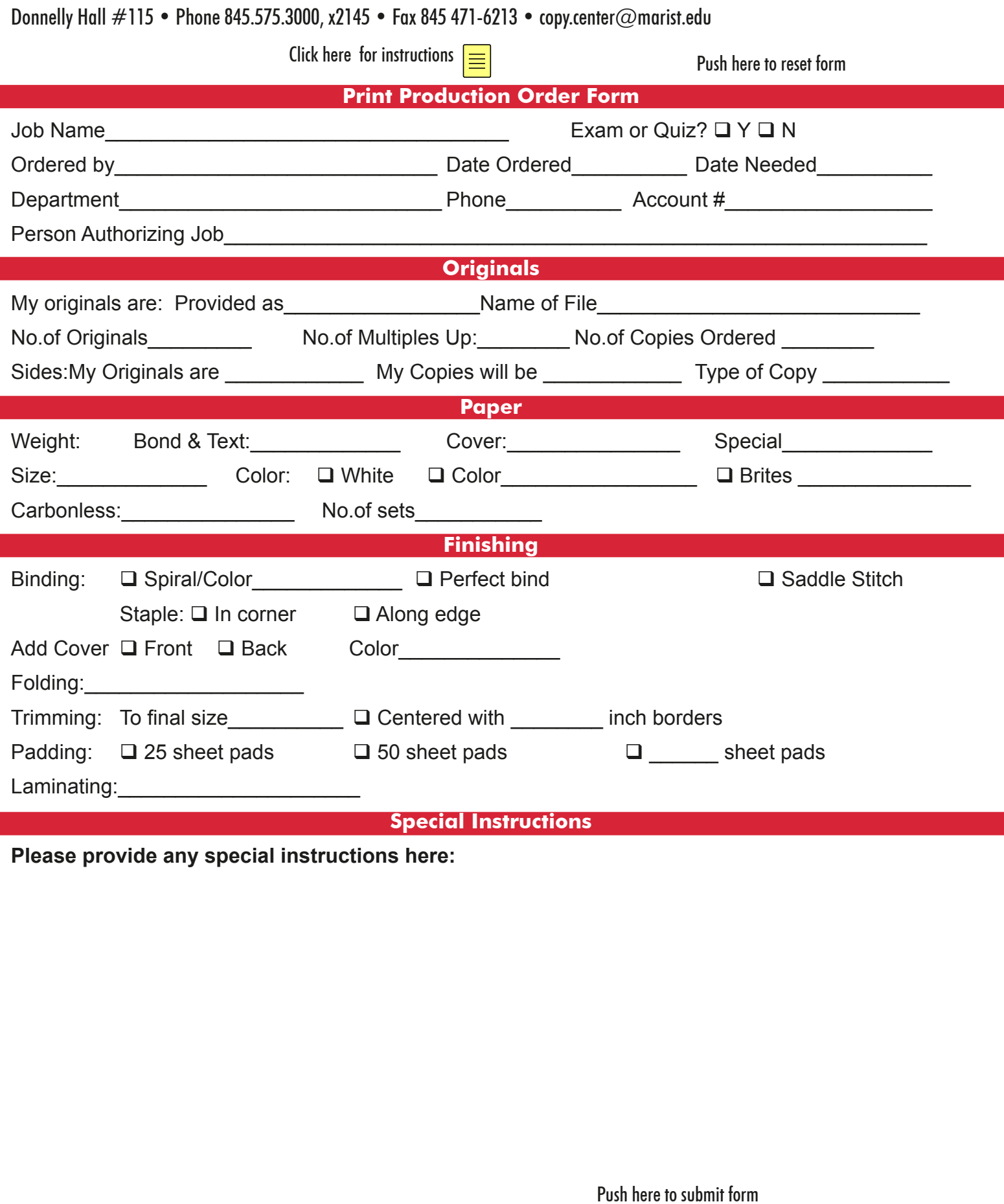